# Maple V Release 5: A Quick Reference

Prepared by: Douglas Meade Department of Mathematics University of South Carolina

April 1998, updated for Release 5 (February 1997, updated for Release 4) (January 1995, original version for Release 3)

#### **Symbols and Abbreviations**

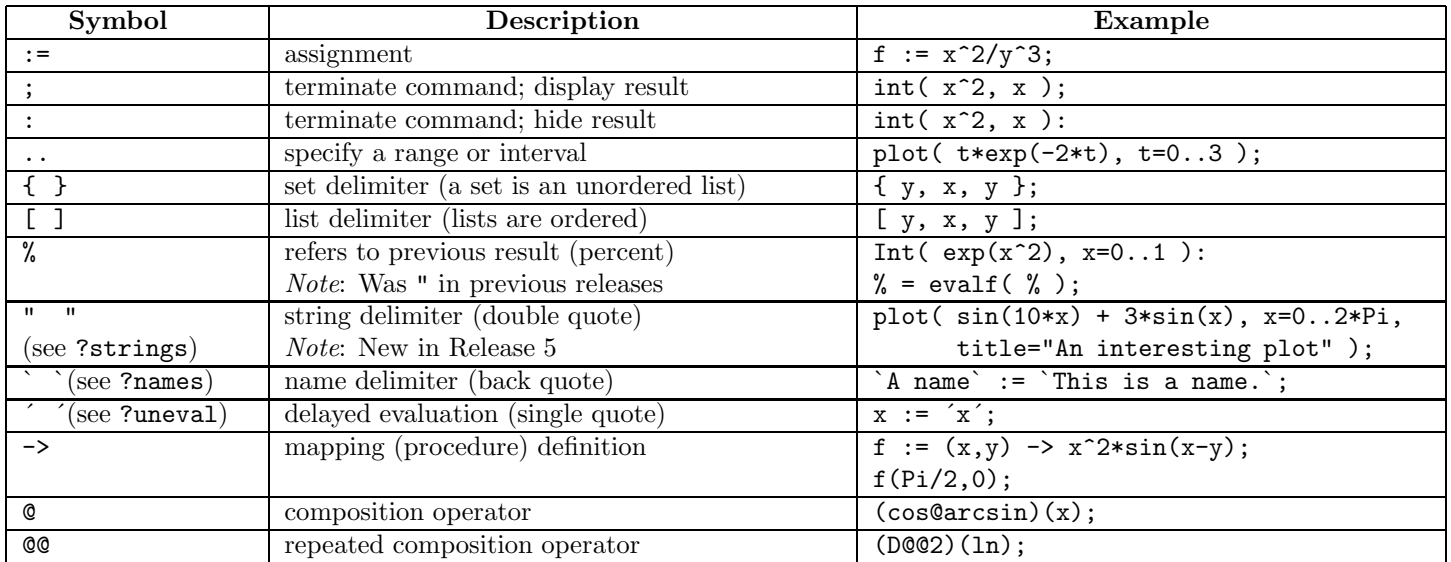

### **Mathematical Operations, Functions, and Constants**

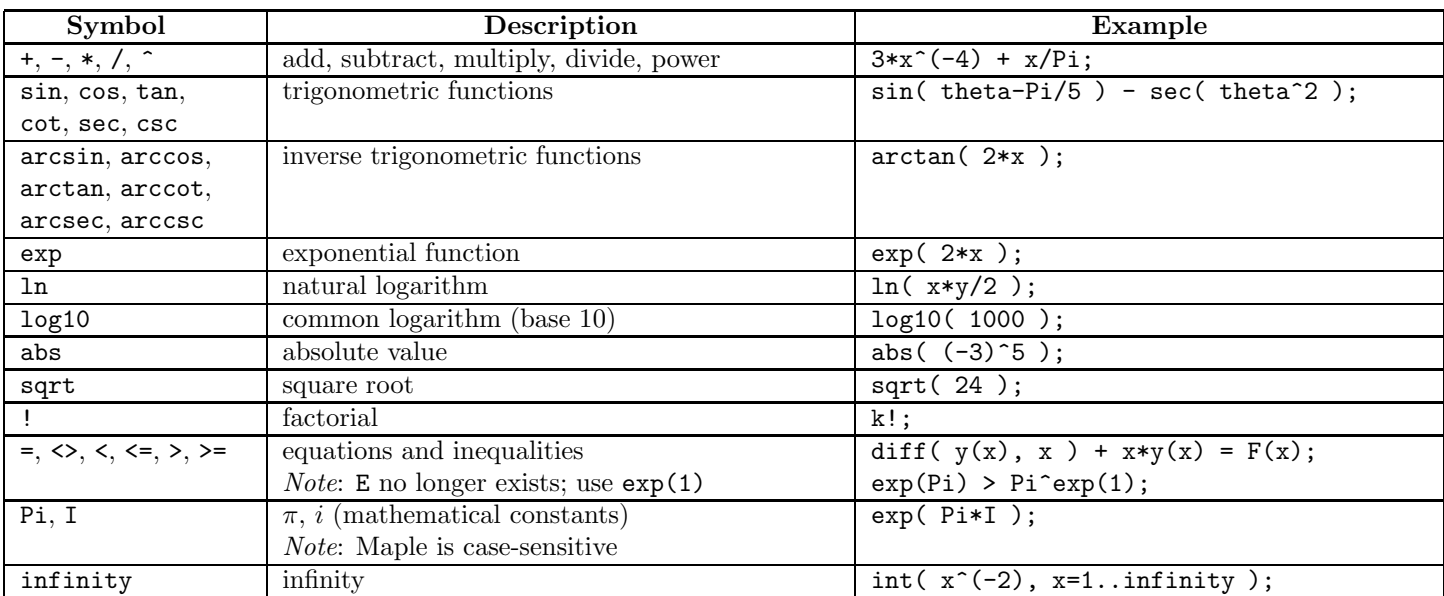

#### NOTES:

- The document is also available on the World Wide Web; the Universal Resource Locator is http://www.math.sc.edu/~meade/maple/maple-ref/
- Please send comments, corrections, and suggestions for improvements to meade@math.sc.edu.

## **Commands**

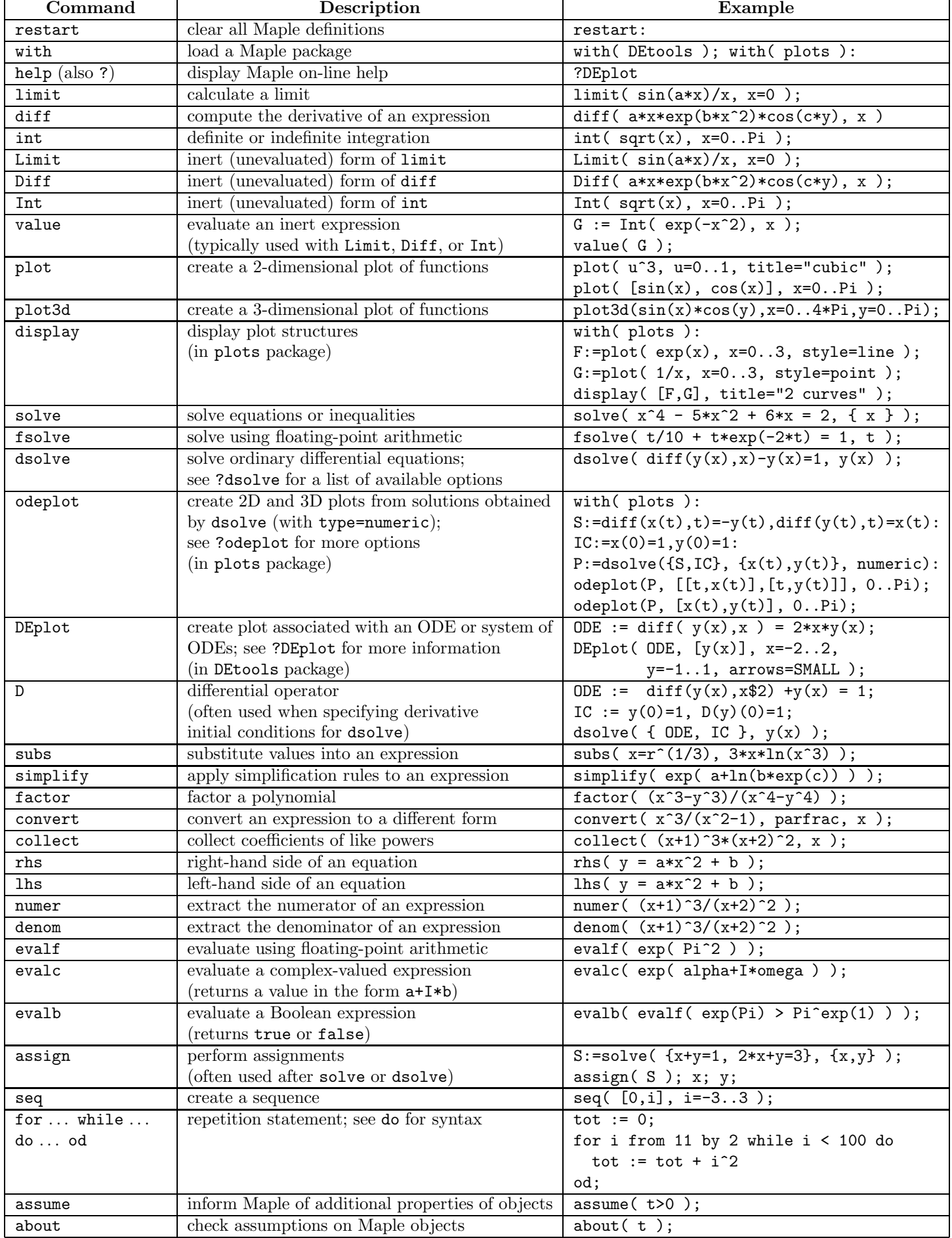